### Mp3infp Crack With Full Keygen Free Download [Latest 2022]

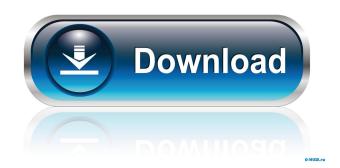

### Mp3infp Activation Key [Updated] 2022

All music files in formats mp3, mp2, mp1, rmp3, wav, wma, m4a, vqf, wma and wpl. If you have many mp3 file, you can use Folder Information to the format files, through the shell extension function of Windows. This function can be used to the batch processing of all music files. Features: The hierarchical structure is maintained The Full settings are available A message box is displayed in case of error General options (e.g. output directory, display file type, conversion status, error handling) Apply button to view details of selected file (including play position) Exit button How to use: If you have a lot of music files, you can view the file information, convert all music files at once, view the details of music files at once, view the details of music files once, view the details of music files at once, view the details of music files at once, view the details of selected songs. Step 1: Select the output format. Step 7: Select the output directory. Step 8: Select the output format. Step 7: Select the way to display the error. Step 11: Select the way to display the error. Step 11: Select the way to display the error. Step 12: Select the way to display the error. Step 12: Select the way to display the error. Step 13: Select the way to display the error. Step 14: Select the way to display the error. Step 15: Select the way to display the error. Step 15: Select the way

#### Mp3infp Product Key Full [Win/Mac]

2 mp3infp Torrent Download - Tag Editing Windows Explorer Extension 2 0.0 (Current Version) 2 0.1 (My Version) 2 0.1 (My Versio

## Mp3infp Crack+ Keygen Full Version

☐ Full-featured player using DirectX9. ☐ Tag editor and tag info displays are available. ☐ Auto-tag based on ID3v1.1/ID3v2.2/ID3v2.4 data ☐ Supports Vorbis, TwinVQ and Monkey's Audio APE Tag ☐ Supports RIFF and RIFF-STREAM in AVI file ☐ Supports bit-rate, sample-rate, sample-rate, sample-format, channel and bit/sample configuration in RIFF-STREAM ☐ Supports bit-rate, sample-rate, sample-rate, sample-rate, sample-format, channel and bit/sample configuration in ID3v1/v1.1/v2.2/v2.3/v2.4 data ☐ Supports Ogg Vorbis (.ogg) and Monkey's Audio (.ape) ☐ Auto-tag is supported for Ogg Vorbis (.ogg) and Monkey's Audio (.ape) ☐ Auto-tag is supports MRL/MTP of Windows Media (.wma/.wmv/.asf) ☐ Supports WAV, AVI, WMA/WMV/ASF and MOVE. ☐ Supports SRA/SRT of Windows Media (.wma/.wmv/.asf) ☐ Supports WavPack (.wavpack) ☐ Supports WMA2, Ogg Vorbis (.ogg) ☐ Supports compressed wav data ☐ Supports free software player Winamp 2.xx and Windows Media Player 10.0/10.1/10.2/10.3 ☐ Supports free software player XMPlayer/XMPlayer 2.5/XMPlayer 2.5/XMPlayer 3 ☐ Supports foobar2000 version 2.5 ☐ Supports foobar2000 version 2.5 ☐ Supports foobar2000 version 2.5 ☐ Supports foobar2000 version 2.5.2 ◆

# What's New in the?

a file browser extension for windows that enables you to view tags and artists of MP3, WAV, Monkey's Audio and.WMA files (Winamp/Winamp2/Media Player/GSpot) allowing you to edit tags/albums/artists/comments and lyrics of these formats. The function for tag/artists/album/comment/lyrics editing is available on the Window explorer. Version history:

### **System Requirements:**

A Recommended System Configuration Processor: Intel Core i7-3770K CPU @ 3.50 GHz (4.00 GHz Boost) or better Memory: 8 GB RAM Graphics: NVIDIA GTX 970 or AMD Radeon R9 290X DirectX: Version 11 or higher Network: Broadband Internet connection Hard Drive: 12 GB available space OS: Windows 7 SP1 64-bit, Windows 8 64-bit or newer, or Windows 10 64-bit Headset: USB compatible headset with microphone

#### Related links:

https://www.yapi10.com.tr/upload/files/2022/06/7CekUq32IzBCg1KobeQV\_06\_c3f1a998484e85d22dc4c2963a5bf772\_file.pdf https://lit-sands-19096.herokuapp.com/speajann.pdf https://rakyatmaluku.id/upload/files/2022/06/o4iFDUPQJoasV2reMXLm\_07\_ace5aa4aab589aa523d4beb9fd47de4c\_file.pdf https://www.palpodia.com/upload/files/2022/06/5MgctTs82hEzLtVmyxTq\_06\_5b72fa0afe45594f4a1a6fe28f682447\_file.pdf https://tvlms.com/wp-content/uploads/2022/06/valtsha.pdf http://www.kotakenterprise.com/power-saver-activation-code-with-keygen-free-for-pc/

http://dragonsecho.com/?p=2075

https://getinfit.ru/magazine/lap-timer-crack-license-code-keygen-free
https://stompster.com/upload/files/2022/06/7HejkLWuRgp5sXGD4okE\_06\_5b72fa0afe45594f4a1a6fe28f682447\_file.pdf

https://www.lichenportal.org/cnalh/checklists/checklist.php?clid=12815